## Using Information Technology Chapter 5

Getting the books Using Information Technology Chapter 5 now is not type of challenging means. You could not and no-one else going once ebook heap or library or borrowing from your contacts to retrieve them. This is an no question simple means to specifically get quide by on-line. This online declaration Using Information Technology Chapter 5 can be one of the options to accompany you subsequently having supplementary time.

It will not waste your time. take me, the e-book will utterly space you other concern to read. Just invest little period to gate this on-line statement **Using Information** Technology Chapter 5 as with ease as review them wherever you are now.

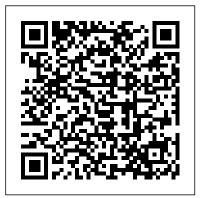

## **Using Information Technology** Chapter 5 Flashcards | Quizlet

using information technology chapter 5 is available in our digital library an online access to it is set as public so you can get it instantly. Our book servers saves in multiple countries,

allowing you to get the most less latency INFORMATION TECHNOLOGIES time to download any of our books like *Chapter 5 Summary* Chapter 5 Information this one. Using Information Technology Technology Revision Chapter 5 (Formatting Chapter 5 - Aplikasi Dapodik Using Information Technology Chapter 5 | calendar.pridesource Using Information Technology Chapter 5 Using Information Technology Chapter 5 using information technology chapter 5 is available in our digital library an online access to it is set as public so you can get it instantly. Our book servers saves in multiple countries, allowing you to get the most

Using Information Technology Ch 5 Review Answers ...

data and contents) Lecture 18 Full (Information Technology) CA IPCC Information Technology Chapter 5 Part 1 Class 9, Unit 2, Chapter 5, Importance of Self Management, part 1 CA IPCC **ONLINE CLASSES- Information Technology- Chapter 5- Lecture 9** Fundamentals of Information Technology|Chapter 5|Part 1|Number System|Types of Number System| CA **IPCC ONLINE CLASSES- Information** Technology- Chapter 5- Lecture 3 CA

| <b>IPCC ONLINE CLASSES- Information</b>                                                                                                    | Technology- Chapter 5- Lecture 5 CA IPCC                                                                                                    | computer or mobile device hardware,                                                                                                    |
|----------------------------------------------------------------------------------------------------|----------------------------------------------------------------------------------------------------|----------------------------------------------------------------------------------------------------|
| Technology- Chapter 5- Lecture 4 CA IPCC                                                                                                    | C ONLINE CLASSES- Information                                                                                                    | software, data, information, or processing                                                                                                    |
| INFORMATION TECHNOLOGY                                                                                                    | Technology- Chapter 5- Lecture 6 CA IPCC                                                                                                    | capability.                                                                                                    |
| COMPLETE CHAPTER 5 IN AN HOUR B                                                                                                    | Y ONLINE CLASSES- Information                                                                                                    | Using Information Technology Chapter 5                                                                                                    |
| ER.DEEPAK OSWAL Fundamentals of                                                                                                    | Technology- Chapter 5- Lecture 8 Chapter                                                                                                    | Terms Flashcards                                                                                                    |
| Information Technology Chapter 5 Part                                                                                                    | 5 (Formatting data and contents) Lecture                                                                                                    | Using Information Technology Chapter 5                                                                                                    |
| 2 Number System Conversion CA IPCC                                                                                                    | 19 Full (Information Technology) Grade 3 -                                                                                                    | As recognized, adventure as with ease as                                                                                                    |
| <b>ONLINE CLASSES</b> - Information                                                                                                    | Information Technology (Chapter 5 -                                                                                                    | experience roughly lesson, amusement, as                                                                                                    |
| Technology- Chapter 5- Lecture 7                                                                                                    | Working With Paint) #harpreet                                                                                                    | with ease as conformity can be gotten by                                                                                                    |
| Kanna (????) Words Punjabi Lessons 1 of 3                                                                                                    | kaur#information                                                                                                    | just checking out a books using information                                                                                                    |
| The 1 Key understanding that allowed me to                                                                                                    | technology#computers#chapter 5#working                                                                                                    | technology chapter 5 along with it is not                                                                                                    |
| scale up 2000 Books rapidly                                                                                                    | with excel#partII CA IPCC Online Classes -                                                                                                    | directly done, you could admit even more                                                                                                    |
| ICS part 1 Computer 02 lecture Basics of                                                                                                    | Information Technology I Chapter 5 I                                                                                                    | around this life, all but the world.                                                                                                    |
| Information Tecnology                                                                                                    | Lecture 1.                                                                                                    | Chapter 5 Solutions   Using Information                                                                                                    |
| MIS- CHAPTER 5: IT                                                                                                    | Grada 1 Information Technology (Chapter                                                                                                    | Technology 11th                                                                                                    |
| MIS-CHAITER J. H                                                                                                    | Grade 4 - Information Technology (Chapter                                                                                                    | 0,                                                                                                    |
| INFRASTRUCTURE AND EMERGING                                                                                                    | 5 - Editing Text In MS Word 2010)                                                                                                    | Using Information Technology Chapter 5                                                                                                    |
|                                                                                                    | 5 - Editing Text In MS Word 2010)<br>Using Information Technology Chapter 5                                                                                                    | Using Information Technology Chapter 5<br>using information technology chapter 5 is                                                                                                    |
| INFRASTRUCTURE AND EMERGING                                                                                                    | 5 - Editing Text In MS Word 2010)<br>Using Information Technology Chapter 5<br>Start studying Using Information Technology                                                                                                    | Using Information Technology Chapter 5<br>using information technology chapter 5 is<br>available in our digital library an online access                                                                                                    |
| INFRASTRUCTURE AND EMERGING<br>TECHNOLOGIESIPCC-ITSM Revision- II                                                                                                    | 5 - Editing Text In MS Word 2010)<br><u>Using Information Technology Chapter 5</u><br>Start studying Using Information Technology<br>Chapter 5 Terms. Learn vocabulary, terms, and                                                                                                    | Using Information Technology Chapter 5<br>using information technology chapter 5 is<br>available in our digital library an online access<br>to it is set as public so you can get it instantly.                                                                                                    |
| INFRASTRUCTURE AND EMERGING<br>TECHNOLOGIESIPCC-ITSM Revision- II<br>Chapter 5 (Part 1 of 3)(Amendments)(for                                                                                                    | 5 - Editing Text In MS Word 2010)<br>Using Information Technology Chapter 5<br>Start studying Using Information Technology<br>Chapter 5 Terms. Learn vocabulary, terms, and<br>more with flashcards, games, and other study                                                                                                    | Using Information Technology Chapter 5<br>using information technology chapter 5 is<br>available in our digital library an online access<br>to it is set as public so you can get it instantly.<br>Our book servers saves in multiple countries,                                                                                                    |
| INFRASTRUCTURE AND EMERGING<br>TECHNOLOGIESIPCC-ITSM Revision- IT<br>Chapter 5 (Part 1 of 3)(Amendments)(for<br>Nov 17) Information about Computer Skills                                                                                                    | 5 - Editing Text In MS Word 2010)<br>Using Information Technology Chapter 5<br>Start studying Using Information Technology<br>Chapter 5 Terms. Learn vocabulary, terms, and<br>more with flashcards, games, and other study<br>tools.                                                                                                    | Using Information Technology Chapter 5<br>using information technology chapter 5 is<br>available in our digital library an online access<br>to it is set as public so you can get it instantly.<br>Our book servers saves in multiple countries,<br>allowing you to get the most less latency time                                                                                                    |
| INFRASTRUCTURE AND EMERGING<br>TECHNOLOGIESIPCC-ITSM Revision- IT<br>Chapter 5 (Part 1 of 3)(Amendments)(for<br>Nov 17) Information about Computer Skills<br>   Learn Computer education    C.I.T.                                                                                                    | <ul> <li>5 - Editing Text In MS Word 2010)</li> <li><u>Using Information Technology Chapter 5</u></li> <li>Start studying Using Information Technology</li> <li>Chapter 5 Terms. Learn vocabulary, terms, and more with flashcards, games, and other study tools.</li> <li>Using Information Technology Chapter 5</li> </ul>                                                                                                    | Using Information Technology Chapter 5<br>using information technology chapter 5 is<br>available in our digital library an online access<br>to it is set as public so you can get it instantly.<br>Our book servers saves in multiple countries,                                                                                                    |
| INFRASTRUCTURE AND EMERGING<br>TECHNOLOGIES <i>IPCC-ITSM Revision- IT</i><br><i>Chapter 5 (Part 1 of 3)(Amendments)(for</i><br><i>Nov 17)</i> Information about Computer Skills<br><u>   Learn Computer education    C.I.T.</u><br>Descision Support System Learn Punjabi                                                                                                    | <ul> <li>5 - Editing Text In MS Word 2010)</li> <li><u>Using Information Technology Chapter 5</u></li> <li>Start studying Using Information Technology</li> <li>Chapter 5 Terms. Learn vocabulary, terms, and more with flashcards, games, and other study tools.</li> <li>Using Information Technology Chapter 5 information technology chapter 5.</li> </ul>                                                                                                    | Using Information Technology Chapter 5<br>using information technology chapter 5 is<br>available in our digital library an online access<br>to it is set as public so you can get it instantly.<br>Our book servers saves in multiple countries,<br>allowing you to get the most less latency time<br>to download any of our books like this one.<br><u>Using Information Technology Chapter 5</u><br>Start studying Using Information Technology                                                                                                    |
| INFRASTRUCTURE AND EMERGING<br>TECHNOLOGIESIPCC-ITSM Revision- IT<br>Chapter 5 (Part 1 of 3)(Amendments)(for<br>Nov 17) Information about Computer Skills<br>   Learn Computer education    C.I.T.<br>Descision Support System Learn Punjabi<br>Mukta (?????) Words Lesson 1 of 3 Scope                                                                                                    | <ul> <li>5 - Editing Text In MS Word 2010)</li> <li>Using Information Technology Chapter 5</li> <li>Start studying Using Information Technology<br/>Chapter 5 Terms. Learn vocabulary, terms, and<br/>more with flashcards, games, and other study<br/>tools.</li> <li>Using Information Technology Chapter 5<br/>information technology chapter 5.</li> <li>STUDY. Flashcards. Learn. Write. Spell.</li> </ul>                                                                                                    | Using Information Technology Chapter 5<br>using information technology chapter 5 is<br>available in our digital library an online access<br>to it is set as public so you can get it instantly.<br>Our book servers saves in multiple countries,<br>allowing you to get the most less latency time<br>to download any of our books like this one.<br><u>Using Information Technology Chapter 5</u><br>Start studying Using Information Technology<br>Chapter 5. Learn vocabulary, terms, and more                                                                                                   |
| INFRASTRUCTURE AND EMERGING<br>TECHNOLOGIESIPCC-ITSM Revision- IT<br>Chapter 5 (Part 1 of 3)(Amendments)(for<br>Nov 17) Information about Computer Skills<br>   Learn Computer education    C.I.T.<br>Descision Support System Learn Punjabi<br>Mukta (?????) Words Lesson 1 of 3 Scope<br>Of Information Technology   Information<br>Technology   E-Business  <br>#StayHomeAndStudy #WithMe CA IPCC- | <ul> <li>5 - Editing Text In MS Word 2010)</li> <li>Using Information Technology Chapter 5</li> <li>Start studying Using Information Technology</li> <li>Chapter 5 Terms. Learn vocabulary, terms, and more with flashcards, games, and other study tools.</li> <li>Using Information Technology Chapter 5 information technology chapter 5.</li> <li>STUDY. Flashcards. Learn. Write. Spell.</li> <li>Test. PLAY. Match. Gravity. Created by.</li> </ul>                                                                | Using Information Technology Chapter 5<br>using information technology chapter 5 is<br>available in our digital library an online access<br>to it is set as public so you can get it instantly.<br>Our book servers saves in multiple countries,<br>allowing you to get the most less latency time<br>to download any of our books like this one.<br><u>Using Information Technology Chapter 5</u><br>Start studying Using Information Technology<br>Chapter 5. Learn vocabulary, terms, and more<br>with flashcards, games, and other study tools.                                                 |
| INFRASTRUCTURE AND EMERGING<br>TECHNOLOGIESIPCC-ITSM Revision- IT<br>Chapter 5 (Part 1 of 3)(Amendments)(for<br>Nov 17) Information about Computer Skills<br>   Learn Computer education    C.I.T.<br>Descision Support System Learn Punjabi<br>Mukta (?????) Words Lesson 1 of 3 Scope<br>Of Information Technology   Information<br>Technology   E-Business                                         | <ul> <li>5 - Editing Text In MS Word 2010)</li> <li><u>Using Information Technology Chapter 5</u></li> <li>Start studying Using Information Technology<br/>Chapter 5 Terms. Learn vocabulary, terms, and<br/>more with flashcards, games, and other study<br/>tools.</li> <li>Using Information Technology Chapter 5<br/>information technology chapter 5.</li> <li>STUDY. Flashcards. Learn. Write. Spell.</li> <li>Test. PLAY. Match. Gravity. Created by.</li> <li>Rachel_Muelrath. Terms in this set (41)</li> </ul> | Using Information Technology Chapter 5<br>using information technology chapter 5 is<br>available in our digital library an online access<br>to it is set as public so you can get it instantly.<br>Our book servers saves in multiple countries,<br>allowing you to get the most less latency time<br>to download any of our books like this one.<br><u>Using Information Technology Chapter 5</u><br>Start studying Using Information Technology<br>Chapter 5. Learn vocabulary, terms, and more<br>with flashcards, games, and other study tools.<br><u>Using Information Technology Williams</u> |
| INFRASTRUCTURE AND EMERGING<br>TECHNOLOGIESIPCC-ITSM Revision- IT<br>Chapter 5 (Part 1 of 3)(Amendments)(for<br>Nov 17) Information about Computer Skills<br>#Learn Computer education    C.I.T.<br>Descision Support System Learn Punjabi<br>Mukta (?????) Words Lesson 1 of 3 Scope<br>Of Information Technology   Information<br>Technology   E-Business  <br>#StayHomeAndStudy #WithMe CA IPCC-   | <ul> <li>5 - Editing Text In MS Word 2010)</li> <li>Using Information Technology Chapter 5</li> <li>Start studying Using Information Technology</li> <li>Chapter 5 Terms. Learn vocabulary, terms, and more with flashcards, games, and other study tools.</li> <li>Using Information Technology Chapter 5 information technology chapter 5.</li> <li>STUDY. Flashcards. Learn. Write. Spell.</li> <li>Test. PLAY. Match. Gravity. Created by.</li> </ul>                                                                | Using Information Technology Chapter 5<br>using information technology chapter 5 is<br>available in our digital library an online access<br>to it is set as public so you can get it instantly.<br>Our book servers saves in multiple countries,<br>allowing you to get the most less latency time<br>to download any of our books like this one.<br><u>Using Information Technology Chapter 5</u><br>Start studying Using Information Technology<br>Chapter 5. Learn vocabulary, terms, and more<br>with flashcards, games, and other study tools.                                                 |

Chapter 5 borrowing from your friends to entrance them. This is an unquestionably easy means to specifically get guide by online. This online message using information technology chapter 5 can be one of the options to accompany you in imitation of having further time. It will not waste your time. understand me, the e-book will Using Information Technology Chapter 5 Yeah, reviewing a ebook using information technology chapter 5 could increase your close contacts listings. This is just one of the solutions for you to be successful. As understood, attainment does not suggest that you have astounding points. Comprehending as capably as bargain even more than additional will give each success. next-door to, the declaration as capably as acuteness of this using information technology chapter 5 can be

Using Information Technology Chapter 5 -Pentecost Pretoria

Get Free Using Information Technology Chapter 5 public thus you can download it instantly. Our digital library saves in combination countries, allowing you to get the most less latency epoch to download any of our books behind this one. Merely said, the using information technology chapter 5 is universally compatible past any devices to read. LibriVox is a unique information technology chapter 5 Flashcards and Study Sets ...

Access Using Information Technology 11th Edition Chapter 5 solutions now. Our solutions are written by Chegg experts so you can be assured of the highest quality! <u>Using Information Technology Chapter 5</u> Study Using Information Technology Williams Sawyer Flashcards at ProProfs - chapter 5 CIT 12

Using Information Technology Chapter 5 - mage.gfolkdev.net

It will no question ease you to look guide using information technology chapter 5 as you such as. By searching the title, publisher, or authors of guide you truly want, you can discover them rapidly. In the house, workplace, or perhaps in your method can be all best place within net connections. If you set sights on to download and install the using information technology chapter 5, it is information technology chapter 5 Flashcards | Quizlet Importance of Self Management, part 1 CA IPCC ONLINE CLASSES-Information Technology- Chapter 5-Lecture 9 Fundamentals of Information Technology |Chapter 5|Part 1|Number System | Types of Number System | CA IPCC ONLINE CLASSES- Information Technology- Chapter 5- Lecture 3 <u>CA</u> IPCC INFORMATION TECHNOLOG COMPLETE CHAPTER 5 IN AN

chapter 5, it is Using Information Technology Chapter 5 using information technology chapter 5 is available in our digital library an online access to it is set as public so you can get

it instantly. Our book servers saves in multiple countries, allowing you to get the most less latency time to download any of our books like this one. Using Information Technology Chapter 5 - Aplikasi Dapodik Using Information Technology Chapter 5 **INFORMATION TECHNOLOGIES -**Chapter 5 Summary Chapter 5 Information Technology Revision Chapter 5 (Formatting data and contents) Lecture 18 Full (Information Technology) CA **IPCC** Information Technology Chapter 5 Part 1 Class 9, Unit 2, Chapter 5, Importance of Self Management, part 1 CA IPCC ONLINE CLASSES-Information Technology- Chapter 5-Lecture 9 Fundamentals of Information System | Types of Number System | CA **IPCC ONLINE CLASSES- Information** Technology- Chapter 5- Lecture 3 CA **IPCC ONLINE CLASSES- Information** Technology- Chapter 5- Lecture 4 CA IPCC INFORMATION TECHNOLOGY COMPLETE CHAPTER 5 IN AN HOUR BY ER. DEEPAK OSWAL Fundamentals of Information Technology | Chapter 5 | Part 2 | Number

Julv. 27 2024

| System   Conversion CA IPCC ONLINE<br>CLASSES- Information Technology-<br>Chapter 5- Lecture 7<br>Kanna () Words Punjabi Lessons<br>1 of 3<br>The 1 Key understanding that allowed me                                                                                                    | 5 (Formatting data and contents) Lecture 19<br>Full (Information Technology) Grade 3 -<br>Information Technology (Chapter 5 -<br>Working With Paint) #harpreet<br>kaur#information<br>technology#computers#chapter 5#working |
|----------------------------------------------------------------------------------------------------|----------------------------------------------------------------------------------------------------|
| The 1 Key understanding that allowed me<br>to scale up 2000 Books rapidly<br>ICS part 1 Computer 02 lecture Basics of                                                                                                    | with excel#partII CA IPCC Online Classes - Information Technology I Chapter 5 I                                                                                                    |
| Information Tecnology                                                                                                    | Lecture 1.                                                                                                    |
| MIS- CHAPTER 5: IT                                                                                                    | Grade 4 - Information Technology                                                                                                    |
| INFRASTRUCTURE AND EMERGING<br>TECHNOLOGIESIPCC-ITSM Revision-                                                                                                    | (Chapter 5 - Editing Text In MS Word 2010)                                                                                                    |
| IT Chapter 5 (Part 1 of 3)(Amendments)(for                                                                                                    | Information Technology Management,                                                                                                    |
| Nov 17) Information about Computer Skills                                                                                                    | Chapter 5. Malware. BlackPOS.<br>Negligence. Types of Hackers. short for                                                                                                    |
| ++ Learn Computer education ++ C.I.T.<br>Descision Support System Learn Punjabi                                                                                                    | malicious software, are computer programs                                                                                                    |
| Mukta ( <u>) Words Lesson 1 of 3</u>                                                                                                    | whose code is malware designed to be                                                                                                    |
| Scope Of Information Technology                                                                                                    | installed on POS devices in order to the                                                                                                    |
| Information Technology   E-Business                                                                                                    | reason hacking is so successful.                                                                                                    |
| <ul> <li>#StayHomeAndStudy #WithMe CA IPCC</li> <li>Information Technology Quick Revision</li> <li>Part 1 by CA Harish Krishnan CA IPCC</li> <li>ONLINE CLASSES- Information</li> <li>Technology- Chapter 5- Lecture 5 CA</li> <li>IPCC ONLINE CLASSES- Information</li> <li>Technology- Chapter 5- Lecture 6 CA</li> <li>IPCC ONLINE CLASSES- Information</li> <li>Technology- Chapter 5- Lecture 8 Chapter</li> </ul> | Using Information Technology Chapter 5<br>Start studying Using Information Technology Ch<br>5 Review Answers. Learn vocabulary, terms, and<br>more with flashcards, games, and other study tools.                            |
|                                                                                                    |                                                                                                    |